"Bludné kruhy" příčin a důsledků svalové dysbalance

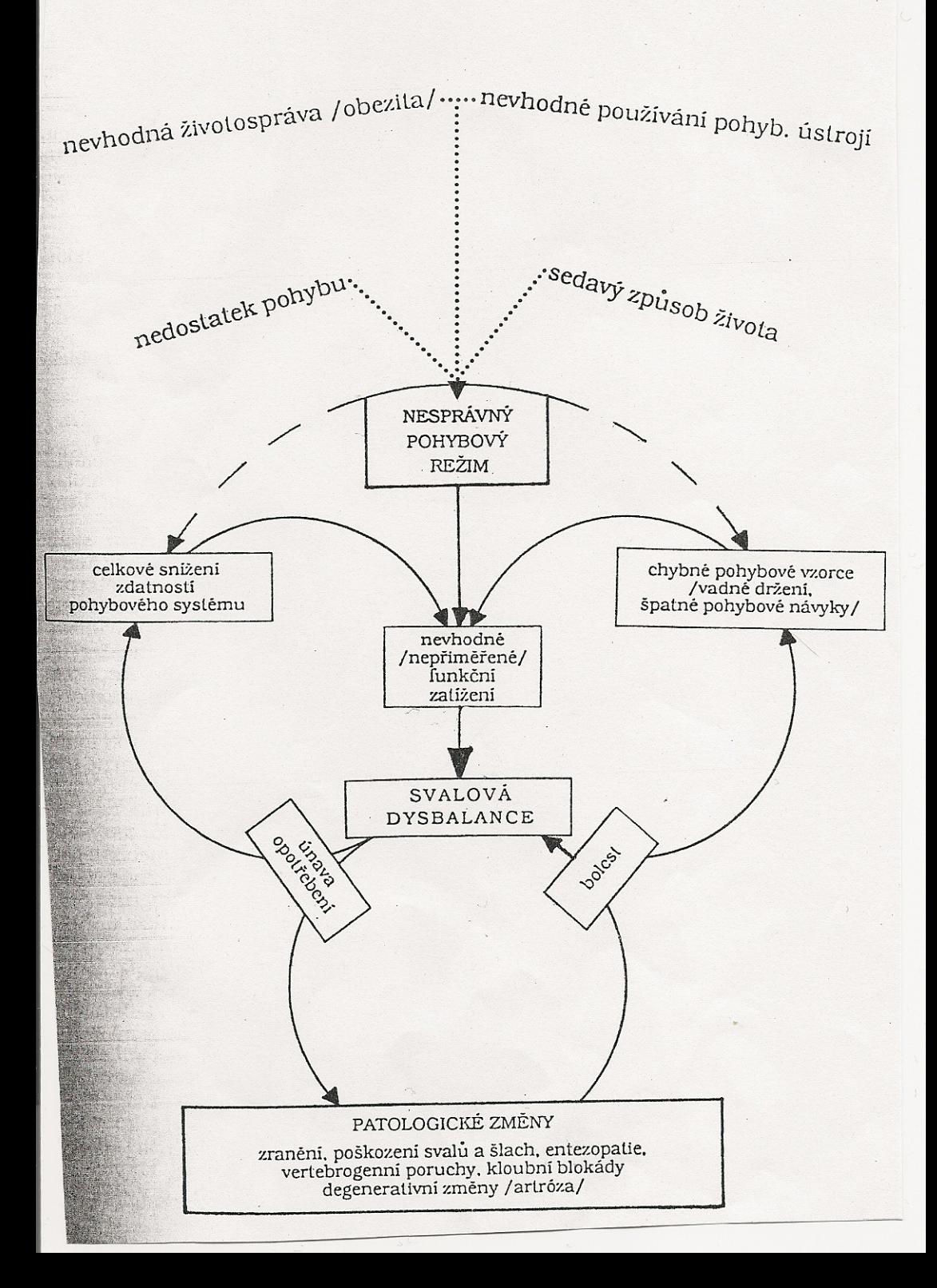

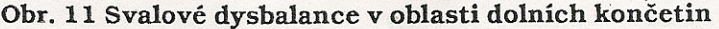

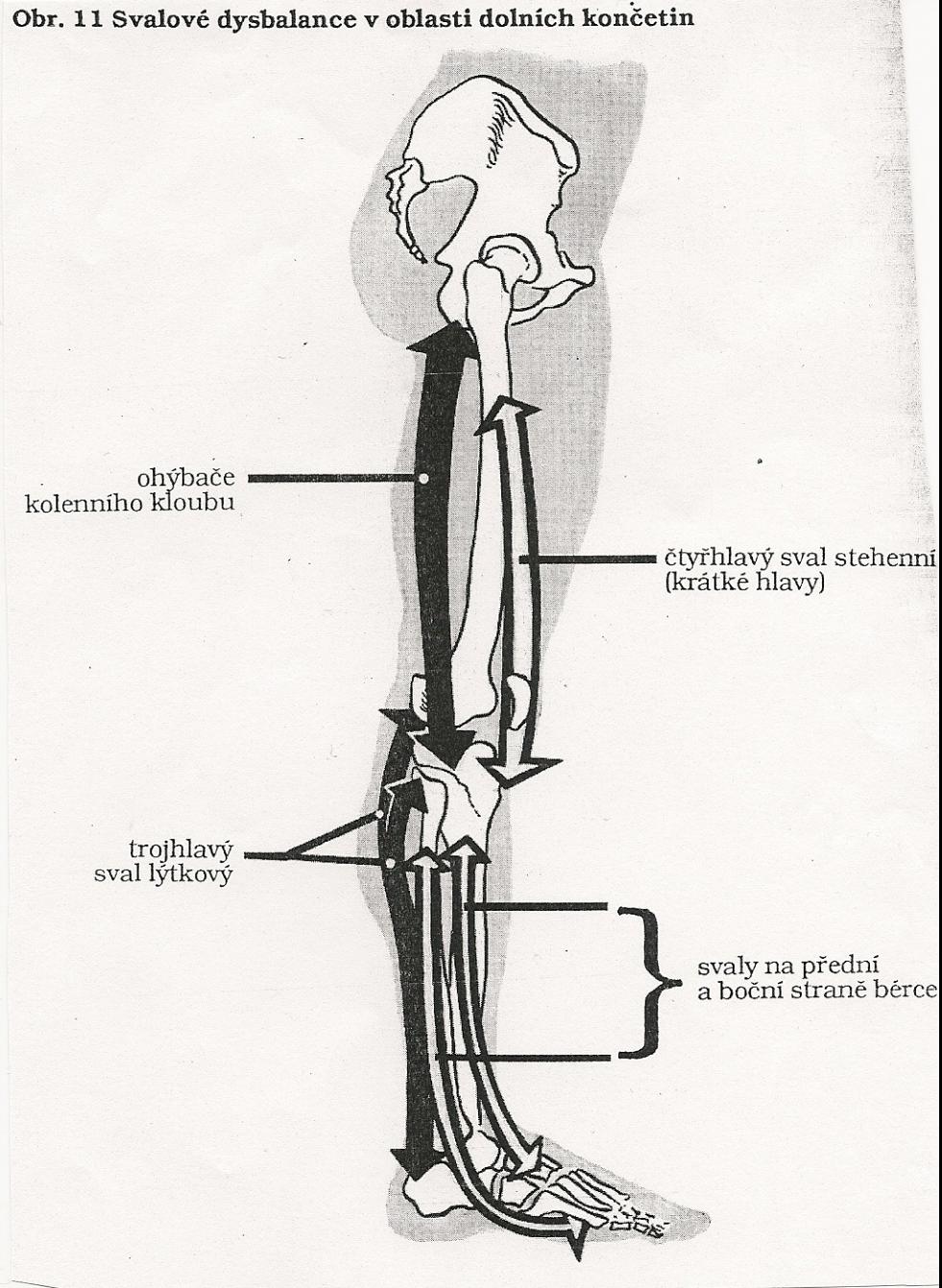

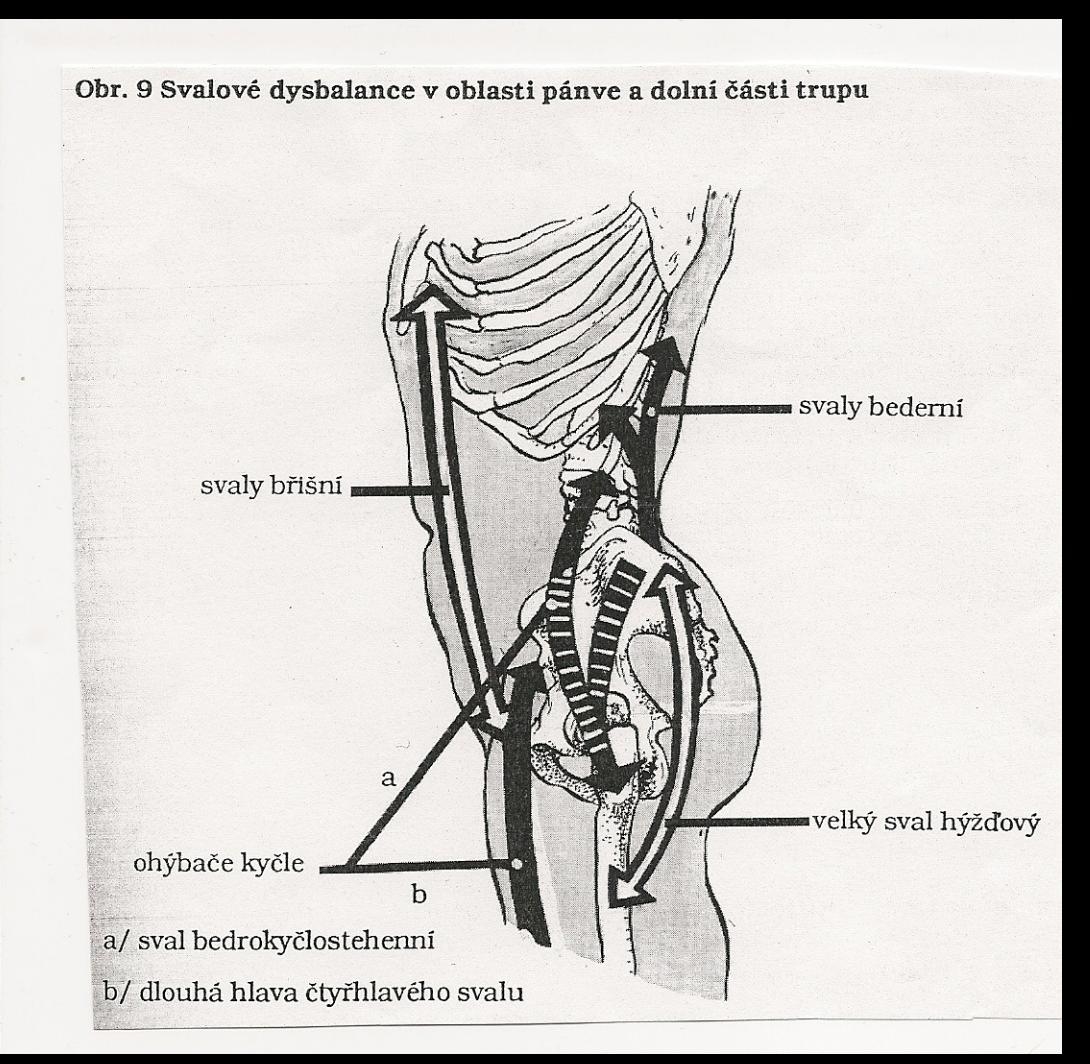

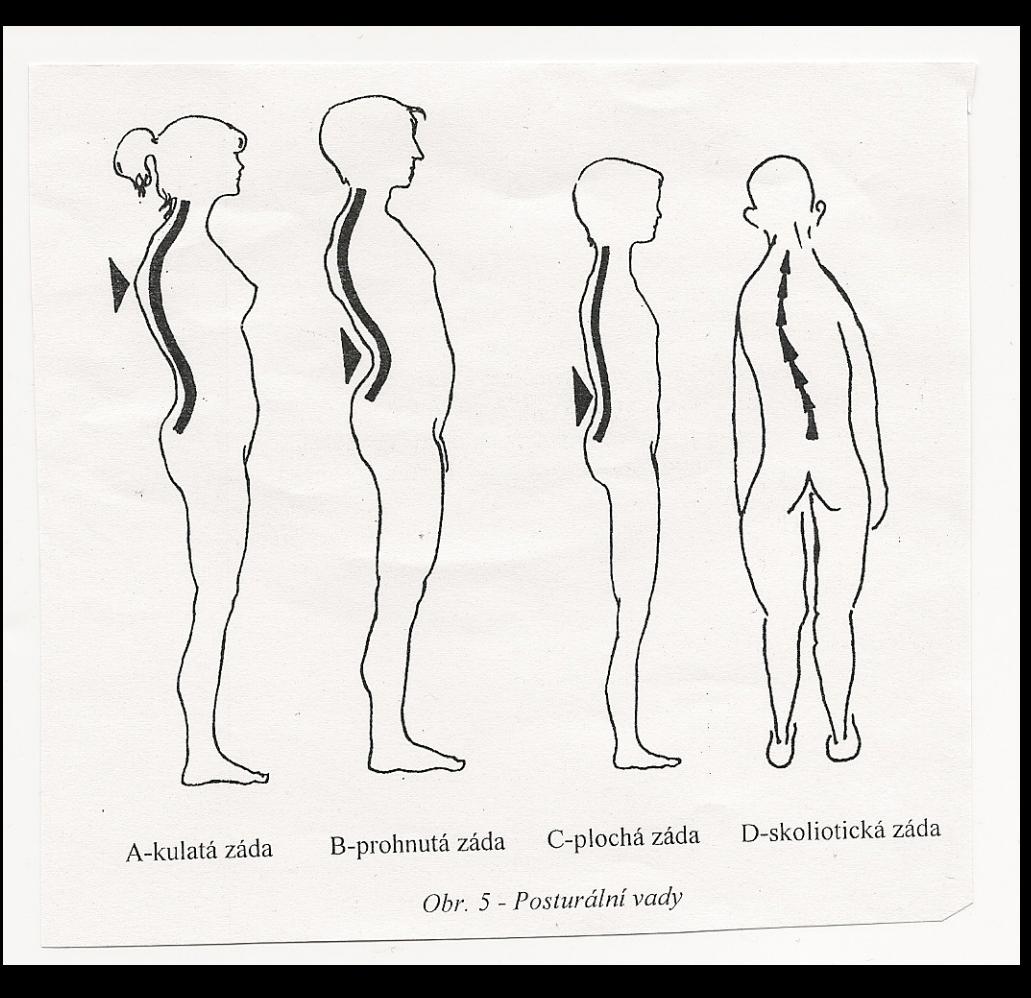

Obr. 10 Svalové dysbalance v oblasti hlavy, krku a horní části trupu

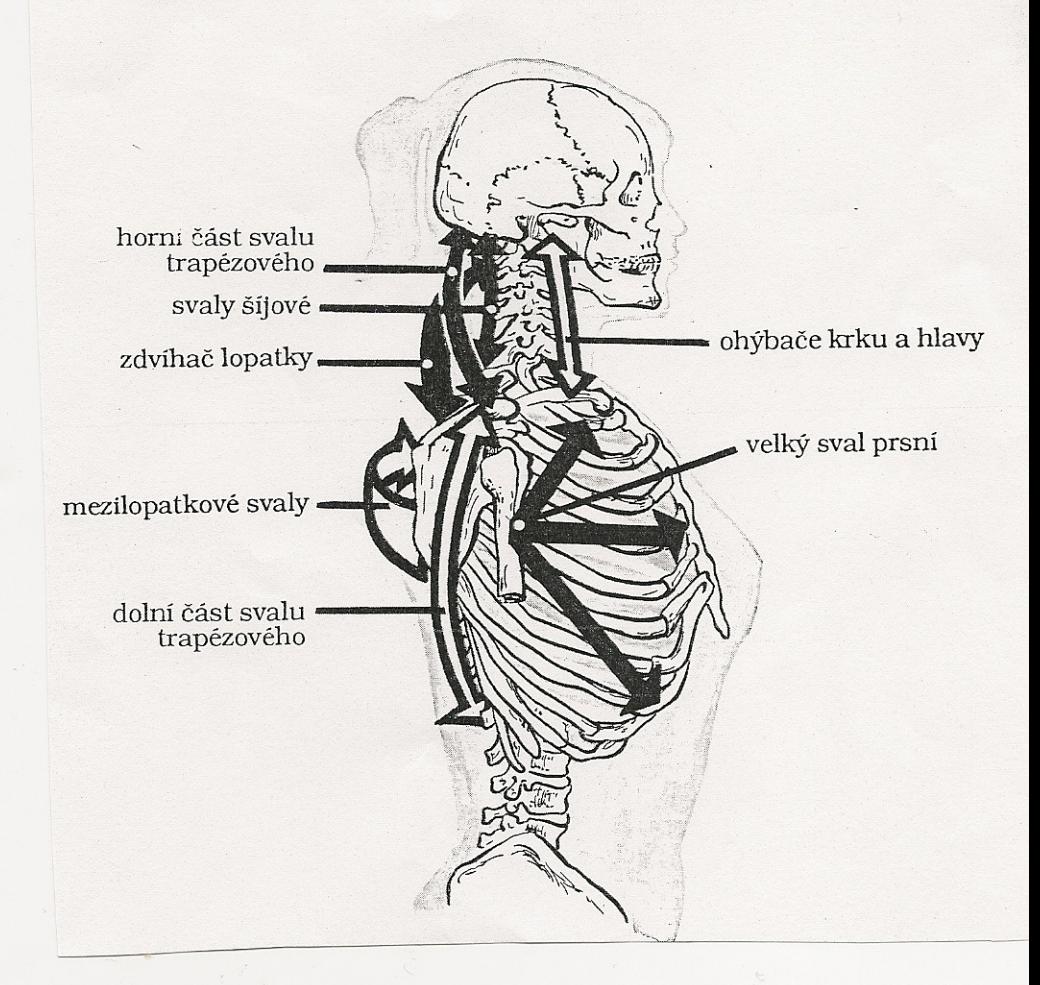